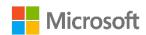

# Microsoft's mission is to empower every person and every organization on the planet to achieve more

## How we make a difference through giving

Giving is core to our culture at Microsoft and how we live our mission. We believe our employees' time, money, and skills are valuable resources to help nonprofits accelerate their missions. Our employees take part in fundraising opportunities, special projects with their work teams or families and friends, micro-volunteering, and they donate time with their professional skills.

Because of the Microsoft Give Match, employees are empowered to do more for the causes they care about. Key features of our employee giving program include:

- One-to-one match limit of up to a combined USD15,000, or local equivalent, per eligible employee, per calendar year\*
- Volunteer time matched at USD25 per hour\*
- Purchase and donate items from the Microsoft Store (microsoft.com) or a company store\*

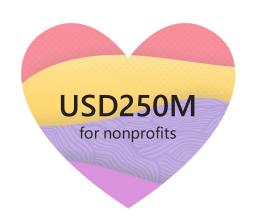

In Calendar Year 2023, Microsoft employees volunteered over 1 million hours—that's 114 years of time in one year—and donated USD250 million (including company match) to 35,000 nonprofits and schools around the globe. Our year-round Employee Giving Program is open to US tax-exempt 501(c)3 or international equivalent public charities registered with Benevity that meet program eligibility criteria.

With gifts of time, money, and skills, Microsoft employees can help nonprofits achieve more.

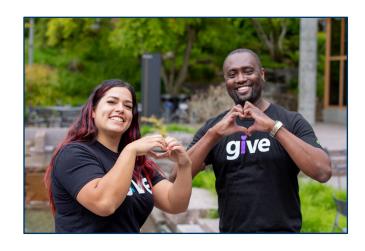

## How nonprofits get involved

501(c)(3) nonprofit organizations and international equivalent organizations are advised to register with Benevity, our giving service provider at <a href="mailto:causes.benevity.org">causes.benevity.org</a>. Opportunities will also be made available to Benevity's other corporate clients, creating connections to even more potential volunteers and donors. Nonprofits can <a href="mailto:register a charity">register a charity</a>, <a href="mailto:connect with donors</a>, and learn how to <a href="mailto:self-certify">self-certify</a>. Please email <a href="mailto:causes@benevity.org">causes@benevity.org</a> to learn more.

Use Benevity to list multiple activities you need volunteers for this is a great way to engage with employees!

#### Get the most from Microsoft volunteers

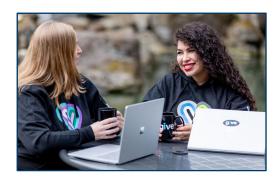

- Recruit an employee to join your board of directors or become your Change Agent, a program that helps nonprofits access the resources that Microsoft Philanthropies has to offer and supports you with employee engagement.
- Remind employees to submit requests for hours volunteered and money donated directly to your organization.\*

## Microsoft Change Agent Program

The Change Agent Program activates Microsoft employees to empower nonprofits to digitally transform and address society's biggest challenges by leveraging Microsoft giving, skilling, and technology offers and resources. This program is available to all eligible Microsoft employees.

Visit <u>causes.benevity.org</u>, check the donor report, and invite an employee to be your Change Agent.

## How Microsoft technology helps nonprofits

Microsoft believes the success of the nonprofit sector is critical to how we achieve our mission as a company. Microsoft Tech for Social Impact provides grants and discounts on Microsoft cloud solutions across Microsoft 365, Azure, and Dynamics 365, as well as nonprofit-specific solutions like Microsoft Cloud for Nonprofit. The Microsoft Partner ecosystem provides further innovation and scale, helping nonprofits of all sizes with additional sector-specific solutions and support. We also offer digital skills training to help nonprofits be successful with their technology. Tech for Social Impact runs as a social investment model, where incremental revenue is reinvested in nonprofit sector innovation and social good causes, including affordable housing, skills and employability programs and technology donations.

Visit Microsoft.com/nonprofits to learn more.

**Note:** Microsoft Philanthropies does not accept non-solicited grant or event sponsorship requests. The intent of this document is to provide nonprofits with tools and resources to engage with Microsoft's employee giving programs and other charitable initiatives.

Learn more about how Microsoft is making a difference in our world:

<u>blogs.microsoft.com/on-the-issues</u> <u>www.microsoft.com/en-us/corporate-responsibility</u>